### **5. Räumliche Anfragebearbeitung**

- **1. Algorithmen für räumliche Anfragen**
- **2. Mehrstufige Anfragebearbeitung**

### **5.1 Räumliche Anfragen**

#### Beispiel-Anfragen in Relationaler Algebra

(1) cities select [center inside Bavaria] "Bavaria" sei eine Konstante des Typs *region*

(2) rivers select [route intersects Window]

(3) cities select [dist(center, Hagen)  $\leq 100$  and population  $\geq 500.000$ ]

(4) cities states join [center inside area]

(5) cities rivers join  $[dist(center, route) < 50]$ 

### **5.1 Räumliche Anfragen**

Notationen

- ❑ GEO = {*points, lines, regions*}
- ❑ OBJ = {**cities, highways***,* . . .} (anwendungsspezifische Typen mit einem GEO-Attribut)
- ❑ ∀ *obj* in OBJ, ∀ *geo, geo1, geo2* in GEO

#### Fensteranfrage

 $set(obj) \times(obj \rightarrow geol) \times geo2 \times (geol \times geo2 \rightarrow bool) \rightarrow set(obj)$ 

WindowQuery(DB, window, predicate) =  $\{o \in \text{DB} \mid \text{predicate}(o, \text{window})\}$ 

predicate z.B. inside, intersect

#### Nächste-Nachbarn-Anfrage

 $set(obj) \times(obj \rightarrow geo1) \times geo2 \rightarrow set(obj)$ 

NearestNeighborQuery(DB, point) =  $\{o \in DB \mid \forall o' \in DB$ : dist(point, o)  $\leq$  dist(point, o') $\}$ Räumlicher Verbund

 $set(obj) \times set(obj) \times(obj \rightarrow geo1) \times(obj \rightarrow geo2) \times (geo1 \times geo1 \times geo2 \rightarrow bool) \rightarrow set(obj \times obj)$ spatial join(DB<sub>1</sub>, DB<sub>2</sub>, predicate) = {( $o_1,o_2$ ) |  $o_1 \in DB_1$ ,  $o_2 \in DB_2$ , predicate( $o_1,o_2$ )} predicate z.B. "dist  $\leq d$ ", "intersect", "north" etc.

Geo-Informationssysteme 125

### **5.1 Fensteranfragen**

### **Algorithmus**

```
WindowQuery(DB, Window, Predicate)
  Candidates := \varnothing; // Kandidatenmenge
  window index query(DB.SpatialIndex.Root, Window, Predicate, Candidates);
  Result := \varnothing; // Ergebnismenge
  FOR ALL Candidate IN Candidates 
     Object := Candidate.RetrieveExactGeometry();
     IF Predicate(Window, Object) THEN
         Result := Result \cup {Object};
  return Result;
```

```
window_index_query(IndexPage, Window, Predicate, Candidates)
FOR ALL Entry \in Partitionen in IndexPage DO
    IF Predicate(Window, Entry.Rectangle) THEN
       IF Page = DataPage THEN
        Candidates := Candidates \cup {Entry};
       ELSE
        window index query (Entry.Subtree<sup>^</sup>, Window, Predicate, Candidates);
```
### **5.1 Fensteranfragen**

#### **Algorithmus**

□ Wenn predicate(MUR(pol<sub>1</sub>), MUR(pol<sub>2</sub>)) gilt, dann muss nicht unbedingt predicate(pol<sub>1</sub>, pol<sub>2</sub>) gelten.

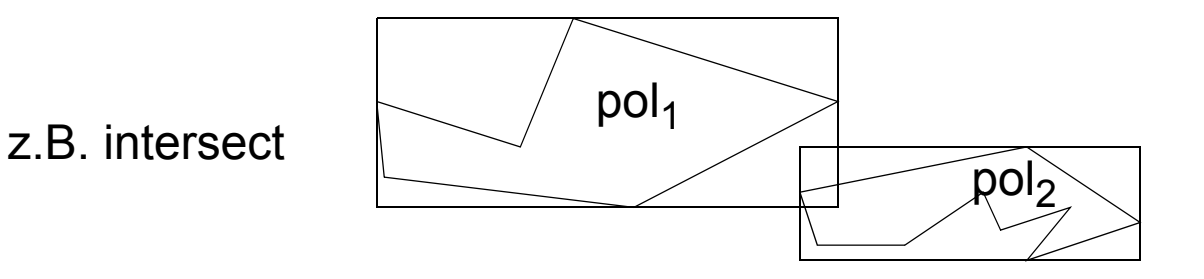

- □ Aber: Wenn NOT predicate(MUR(pol<sub>1</sub>), MUR(pol<sub>2</sub>)) gilt, dann gilt auch NOT predicate(pol<sub>1</sub>, pol<sub>2</sub>).
- ❑ Frage: Unter welchen Umständen kann man schon echte Treffer (Polygone, die die Anfrage erfüllen) an der Beziehung der MUR's erkennen?
	- ❑ beim Prädikat intersect?
	- ❑ Bei anderen Prädikaten? (siehe Übung)

#### **Parameter**

- **□** SpatialIndex (R-Baum, Quadtree, etc.)  $\rightarrow$  DB
- $□$  QueryPoint  $→$  Obj

### **Variablen**

 $\Box$  PartitionList

Eine Liste von Partitionen des Datenraums, der durch SpatialIndex verwaltet wird. Eine *Partition* ist z.B. durch ein MUR oder durch einen Quadranten definiert. PartitionList wird nach MinDist zum QueryPoint aufsteigend sortiert.

❑ NN

der Nächste Nachbar von QueryPoint in den bisher gelesenen Datenseiten

### **Hilfsfunktion**

MinDist(Partition,Point) = minimale Distanz, die theoretisch zwischen dem Anfragepunkt und einem Eintrag der Partition vorkommen kann.

A\n
$$
-\qquad -\qquad -\qquad \times \qquad \text{MinDist}(B,x)
$$
\n
$$
-\qquad \qquad \text{MinDist}(A,x)
$$

### **Algorithmus**

```
Initialisiere PartitionList mit den Root-Partitionen des SpatialIndex;
Sortiere die Einträge p der PartitionList nach MinDist(p, QueryPoint);
NNdist := MAXREAL;
WHILE PartitionList \neq \emptyset DO
   Entferne erstes Element TopPart aus PartitionList;
   IF TopPart ist ein Blatt des SpatialIndex THEN
       FOR EACH Entry \in TopPart DO
           NNC := Entry.RetrieveExactGeometry();
           IF dist(QueryPoint, NNC) < NNdist THEN
               NN := NNC; NNdist := dist(QueryPoint, NNC);
           END IF;
       END FOR
       Entferne alle Elemente q aus der PartitionList für die gilt: MinDist(q, QueryPoint) > NNdist;
   ELSIF TopPart liegt in einem inneren Knoten des SpatialIndex THEN
       ersetze TopPart durch seine Sohn-Partitionen;
       Sortiere die PartitionList erneut nach MinDist(part,QueryPoint);
   END IF;
END WHILE;
RETURN NN;
```
#### Beispiel

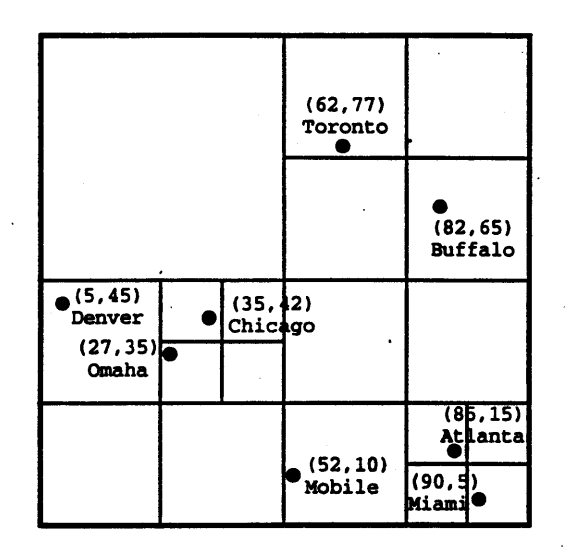

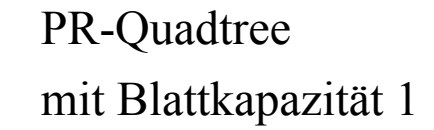

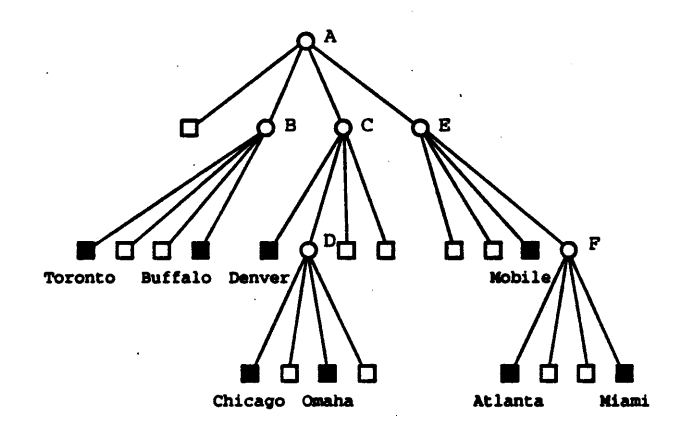

#### Beispiel

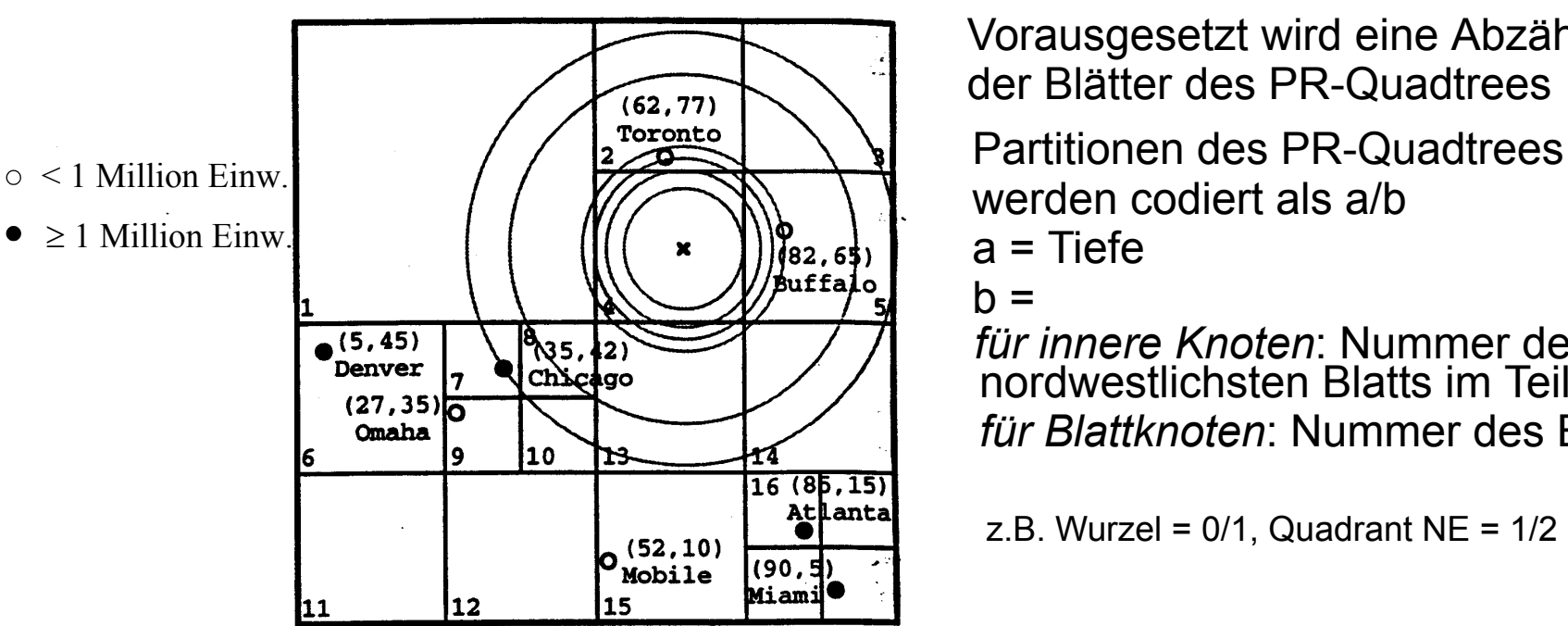

werden codiert als a/b a = Tiefe  $b =$ *für innere Knoten*: Nummer des Vorausgesetzt wird eine Abzählung der Blätter des PR-Quadtrees

nordwestlichsten Blatts im Teilbaum *für Blattknoten*: Nummer des Blattes

z.B. Wurzel =  $0/1$ , Quadrant NE =  $1/2$ 

Suche die zum Punkt x nächstgelegene Millionenstadt!

- ❑ PartitionList = 1. [1/2, 1/13, 1/1, 1/6], 2.[2/4, 2/5, 1/13, 2/2, 1/1, 2/3, 1/6], 3. [2/5, 1/13, 2/2, 1/1, 2/3, 1/6], 4. [1/13, 2/2, 1/1, 2/3, 1/6], 5. [2/13, 2/2, 1/1, 2/3, 2/14, 1/6, 2/15, 2/16], 6. [2/2, 1/1, 2/3, 2/14, 1/6, 2/15, 2/16], 7. [1/1, 2/3, 2/14, 1/6, 2/15, 2/16], . . .
- ❑ NN = nach 4.: Buffalo (zu klein), nach 7.: Toronto (zu klein), . . . , Chicago (Millionenstadt)  $\rightarrow$  Chicago

# **5.2 Mehrstufige Anfragebearbeitung (I)**

### Überblick

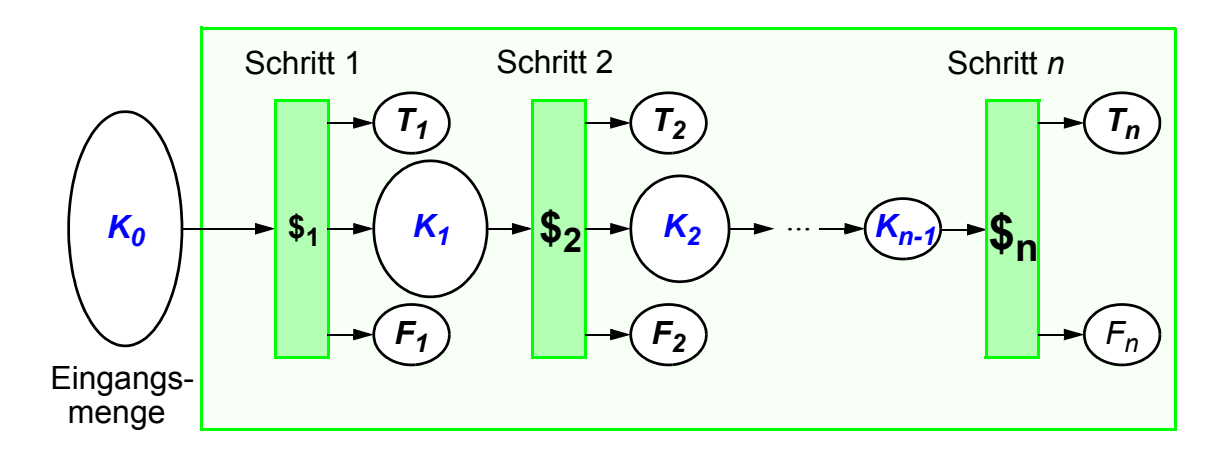

- ❑ *Ti* Menge der in Schritt *i* identifizierten *Treffer* (Antworten)
- ❑ *Fi* Menge der in Schritt *i* ausgefilterten *Fehltreffer* (keine Antworten)
- ❑ *Ki* Menge der nach Schritt *i* verbliebenen *Kandidaten* (potentielle Antworten)
- ❑ *\$i* Kosten des Schritts *i* für einen Kandidaten
- ❑ Ziel: Minimierung der Gesamtkosten \$*<sup>i</sup> Ki* <sup>1</sup> ( ) ×  $i \equiv 1$ *n* ∑
	- $\Rightarrow$  Minimierung von  $\mathsf{K}_{\mathsf{i}},$  d.h. Maximierung von  $\mathsf{T}_{\mathsf{i}}$  und  $\mathsf{F}_{\mathsf{i}},$ mit möglichst geringem *\$i*

# **5.2 Mehrstufige Anfragebearbeitung (II)**

### Konkretisierung

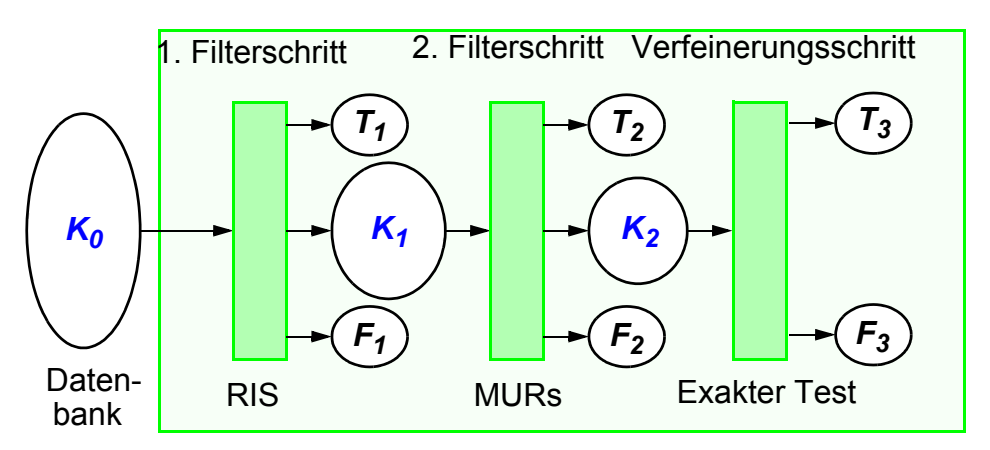

- 1. Bestimmung der Datenseiten, die Treffer und Kandidaten enthalten, durch RIS  $(z.B. R-Baum, ...)$
- 2. Bestimmung der Objekte auf den gefundenen Datenseiten, die aufgrund ihrer MURs als Treffer in Frage kommen
- 3. Einlesen und Test der exakten Geometrie bezüglich der Anfragebedingung (z.B. Punkt-in-Polygon-Test für Point Query)

#### Weitere Verbesserungen

- ❑ Weitere Approximationen für zusätzliche Filterschritte
- ❑ Zerlegung der Geo-Objekte und exakter Test nur auf relevanten Komponenten

# **5.2 Approximationen (I)**

Konservative Approximationen

- ❑ enthalten das zu approximierende Objekt vollständig
- ❑ dienen insbesondere zur Bestimmung von Fehltreffern ( Beispiel:  $\neg$  (a.kons\_appr  $\cap$  b.kons\_appr)  $\Rightarrow \neg$  (a  $\cap$  b))
- ❑ Vergleich verschiedener konservativer Approximationen

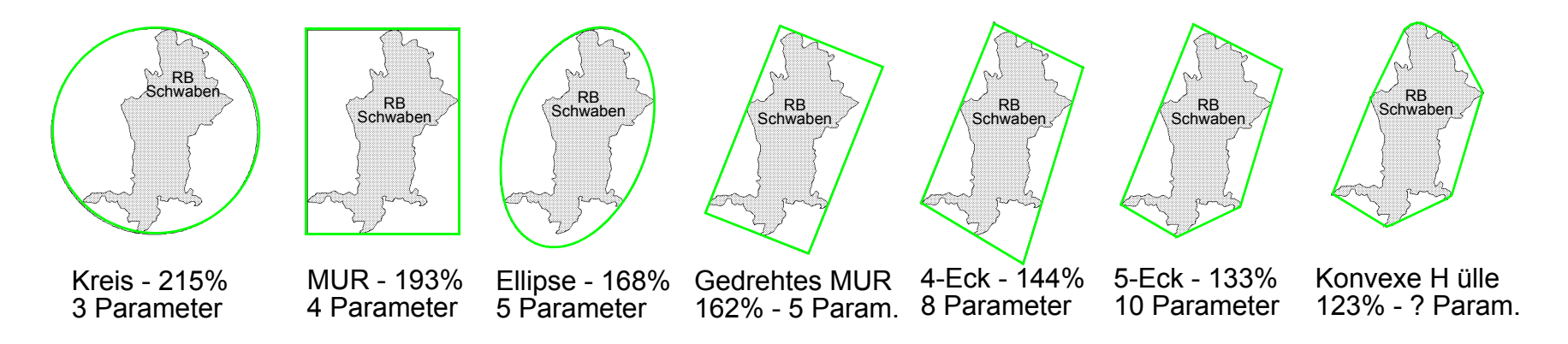

(Es sind die durchschnittlichen Flächen der Approximationen in Prozent zur Objektfläche (=100%) angegeben (BKS 93))

⇒ 5-Eck: guter Kompromiß zwischen Genauigkeit und Speicherplatzbedarf

# **5.2 Approximationen (II)**

Progressive Approximationen

- ❑ sind vollständig im zu approximierenden Objekt enthalten
- ❑ dienen insbesondere zur Bestimmung von Treffern ( Beispiel: (a.prog\_appr ∩ b.prog\_appr)  $\Rightarrow$  (a ∩ b))
- ❑ Berechnung schwierig (insbesondere für maximale progressive Approximationen)

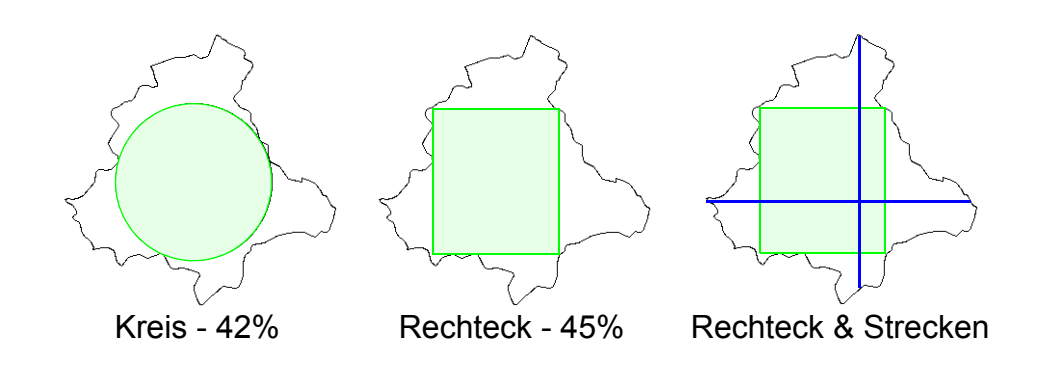

### **5.2 Berechnung der konvexen Hülle**

#### Fächermethode von Graham (1972)

- Bestimme einen Zentrumspunkt *Z*
- Sortiere sämtliche Punkte *Pi* nach aufsteigendem Winkel bezüglich *Z*
- Durchlaufe die Punkte *Pi* gegen den Uhrzeigersinn
- Betrachte dabei immer aufeinanderfolgende Punkte  $P_k$ ,  $P_{k+1}$  und  $P_{k+2}$ .
	- 1. Fall: *Pk+2* erzwingt Linksdrehung: Weiterlaufen
	- 2. Fall:  $P_{k+2}$  erzwingt Rechtsdrehung:
		- Lösche *Pk+1*
		- Betrachte wiederholt *Pk-j*, *Pk+1-j* und *Pk+2*, bis kein Punkt mehr gelöscht wird

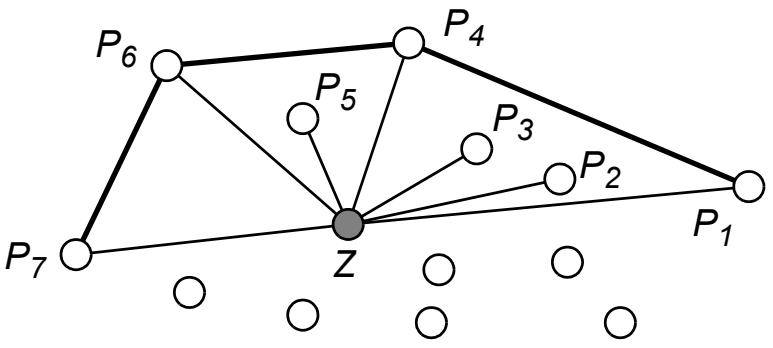

⇒ Die konvexe Hülle dient als Grundlage zur Berechnung des minimal umgebenden n-Ecks und des gedrehten MURs

# **5.2 Strukturelle Zerlegungsrepräsentation (I)**

- ❑ Das Rastermodell kann als flächiges Modell bezeichnet werden
	- Explizite Repräsentation: Flächen werden durch flächige Basiselemente dargestellt
	- Basisoperationen: einfach und unabhängig voneinander ausführbar
- ❑ Das Vektormodell kann als Linienmodell bezeichnet werden
	- Implizite Repräsentation von Flächen durch Beschreibung des Randes
	- Geringer Speicherplatzbedarf
- ❑ *Strukturelle Zerlegungsrepräsentation* ist eine flächige Vektorrepräsentation
	- Zerlegung in Basiskomponenten
		- − vollständig
		- − disjunkt
	- Basiskomponenten sind im Vektormodell beschrieben
	- Explizite Repräsentation von Flächen
	- Basisoperationen unabhängig voneinander ausführbar
	- Geringer Speicherplatzbedarf

# **5.2 Strukt. Zerlegungsrepräsentation(II)**

Motivation

- ❑ Beobachtung: komplexe und zeitaufwendige Algorithmen dominieren die Anfragebearbeitung
- ❑ Prinzip: Divide-and-Conquer Zerlegung in einfache Komponenten
- ❑ Prinzip: Einsatz geeigneter geometrischer Datenstrukturen
- ❑ Prinzip: Vorverarbeitung
	- Investition von Zeit und Speicherplatz bei der Repräsentation
		- ⇒ höherer Aufwand zum Einfügezeitpunkt
		- ⇒ geringerer Aufwand bei der Anfrage

#### Vorteile

- + Vereinfachung der algorithmischen Komplexität von Anfragen und Operationen
- + Lokalität von Anfragen und Operationen kann ausgenutzt werden

# **5.2 Strukt. Zerlegungsrepräsentation(III)**

#### Charakterisierung verschiedener Zerlegungen

- ❑ qualitative Aspekte
	- Welche Typen von Komponenten werden erzeugt?
	- Ist die Menge der Komponenten homogen oder heterogen?
	- Ist die Zerlegung eindeutig?
	- Ist die Beschreibungslänge der Komponenten fest oder variabel?
	- Erfüllt die Zerlegung ein Gütekriterium?
	- Wie geeignet ist die Zerlegung für eine Verwaltung durch eine geometrische Datenstruktur?
- ❑ quantitative Aspekte
	- Anzahl der erzeugten Komponenten
	- Speicherplatzbedarf der Zerlegungsrepräsentation
	- Zeitkomplexität des Zerlegungsalgorithmus

### **5.2 Trapezzerlegung**

❑ Zerlegung eines Polygons in (achsenparallele) Trapeze (Asano+Asano 1983)

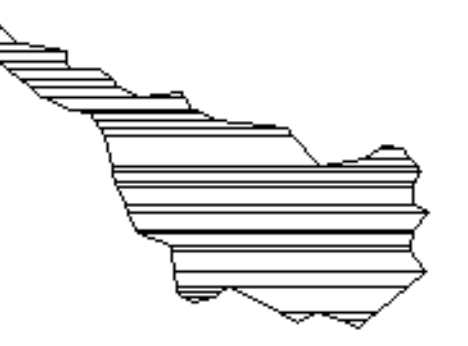

❑ Berechnung durch Plane-Sweep-Algorithmus: O(n log n) für n Eckpunkte

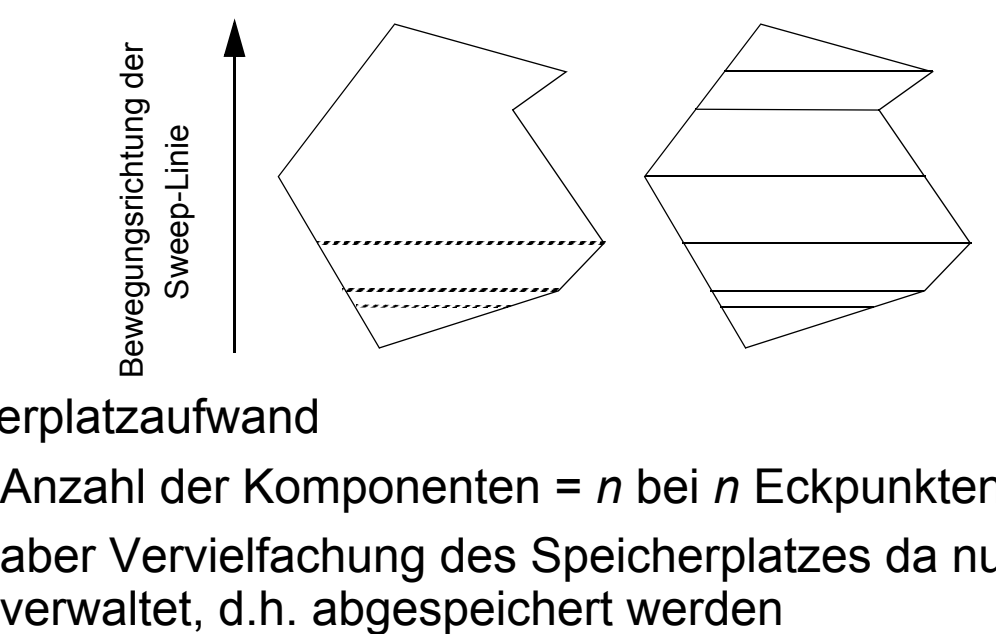

- ❑ Speicherplatzaufwand
	- Anzahl der Komponenten = *n* bei *n* Eckpunkten
	- aber Vervielfachung des Speicherplatzes da nun Trapeze statt Punkten

### **5.2 Verwaltung der Komponenten (I)**

#### Beobachtung

- ❑ Operationen auf Zerlegungskomponenten sind einfach
- ❑ Anzahl der Zerlegungskomponenten: O(n)
- $\Rightarrow$  Kein Gewinn, falls alle Komponenten getestet werden
- ⇒ Einsatz von Datenstrukturen zur Auswahl "relevanter" Komponenten
- $\Rightarrow$  Einsatz von räumlichen Indexstrukturen (RIS)

#### 1. Ansatz

- ❑ *Eine* RIS verwaltet Zerlegungskomponenten *aller* Objekte
	- − Redundanz bei der Anfragebearbeitung (betrifft insbesondere größere Window Queries)

# **5.2 Verwaltung der Komponenten (II)**

#### 2. Ansatz

- ❑ Eine RIS verwaltet die Objektapproximationen (MUR) aller Objekte
- ❑ Für jedes Objekt verwaltet eine separate räumliche Datenstruktur die Zerlegungskomponenten dieses Objektes
- ❑ Wenn die exakte Objektgeometrie untersucht werden muß, werden die Zerlegungskomponenten einschließlich der zugehörigen räumlichen Datenstruktur vom Sekundärspeicher in den Hauptspeicher eingelesen

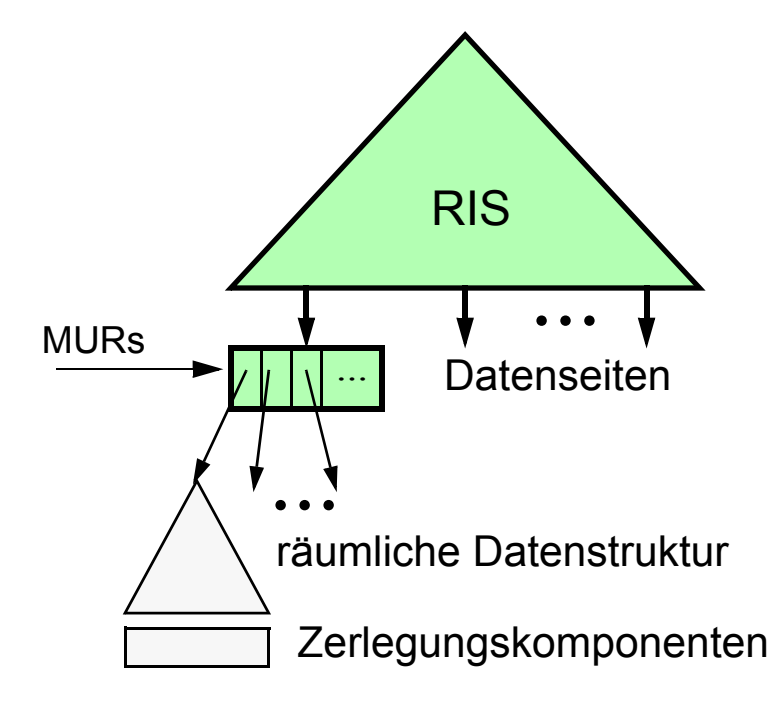

### **5.2 Verwaltung der Komponenten (III)**

TR-Ansatz (Ausprägung des 2. Ansatzes)

- ❑ Verwende R-Baum zur Verwaltung der Zerlegungskomponenten
- ⇒ Anpassung des R-Baums an die neuen Anforderungen *(TR-Baum)*:
	- ❑ TR-Baum soll für den Hauptspeicher ausgelegt werden
		- möglichst kleine Knotengröße
	- ❑ TR-Baum soll möglichst schnell in den Hauptspeicher eingelesen werden
		- kompakte Speicherung auf dem Plattenspeicher
		- kein dynamischer Aufbau, keine Adressneuberechnungen
	- ❑ TR-Baum sollte möglichst kompakt gespeichert sein

### **5.2 Verwaltung der Komponenten (IV)**

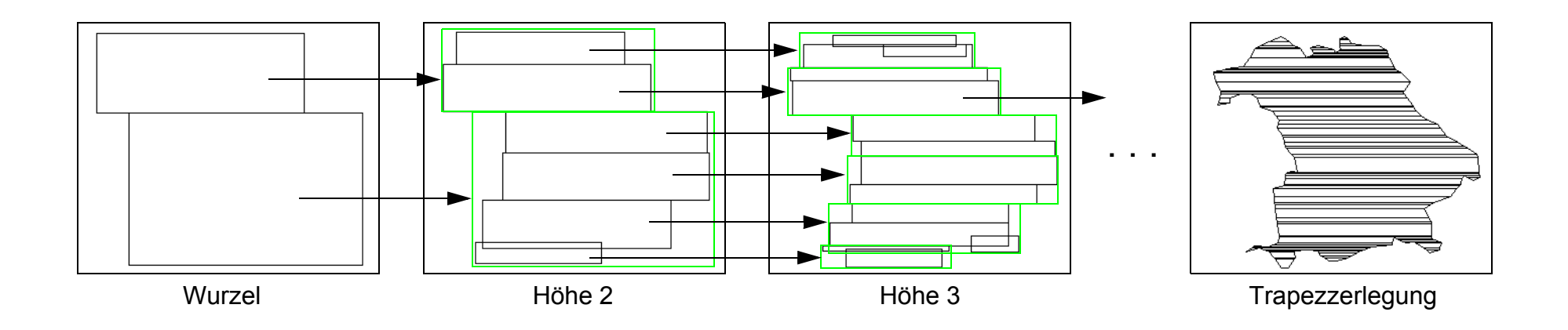

#### TR-Ansatz (Forts.)

- ❑ Eigenschaften
	- + sehr schnelle Bearbeitung geometrischer Operationen (z.B. Punkt-In-Polygon-Test)
	- − erheblich höherer Speicherplatzbedarf (und damit höhere Übertragungskosten beim Einlesen der exakten Geometrie)

# **5.2 Mehrstufige Anfragebearbeitung (III)**

### Zusammenfassung

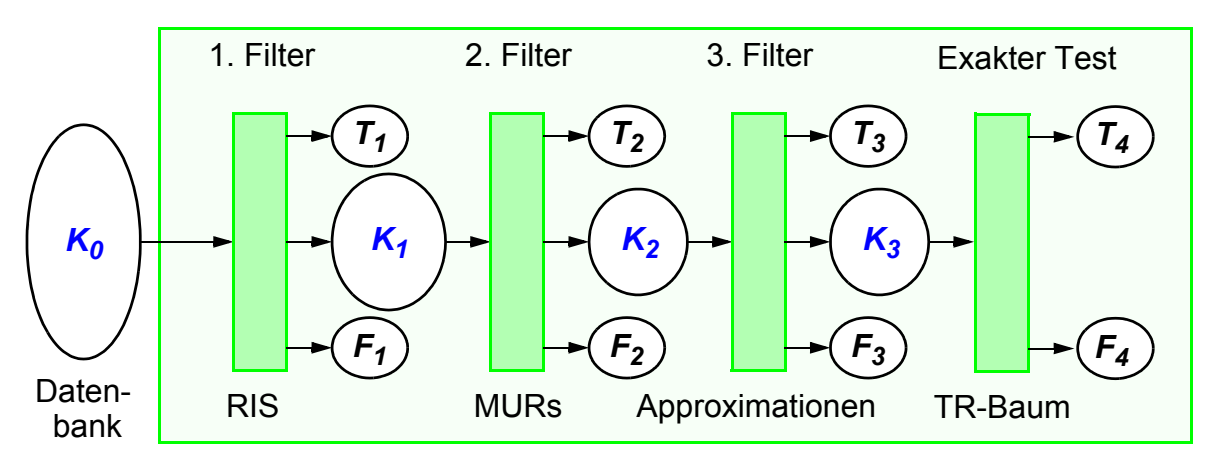

- 1. Bestimmung der Datenseiten, die Treffer und Kandidaten enthalten, durch RIS
- 2. Bestimmung der Objekte auf den gefundenen Datenseiten, die aufgrund ihrer MURs als Treffer in Frage kommen
- 3. Bestimmung weiterer Treffer oder Fehltreffer durch zusätzliche konservative und progressive Approximationen
- 4. Einlesen der exakten Geometrie und Test der exakten Geometrie bezüglich der Anfragebedingung mit Hilfe des TR-Baum-Ansatzes
- ⇒ *GENESYS*: Prototyp-System, das diese Anfragebearbeitung realisiert